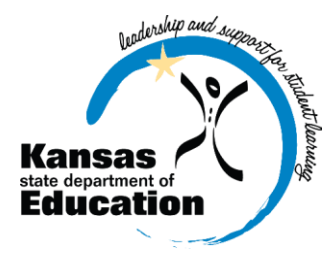

# **DLM Test Administrator Checklist 2018-2019**

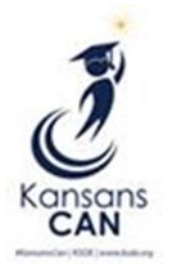

August-September 18, 2018

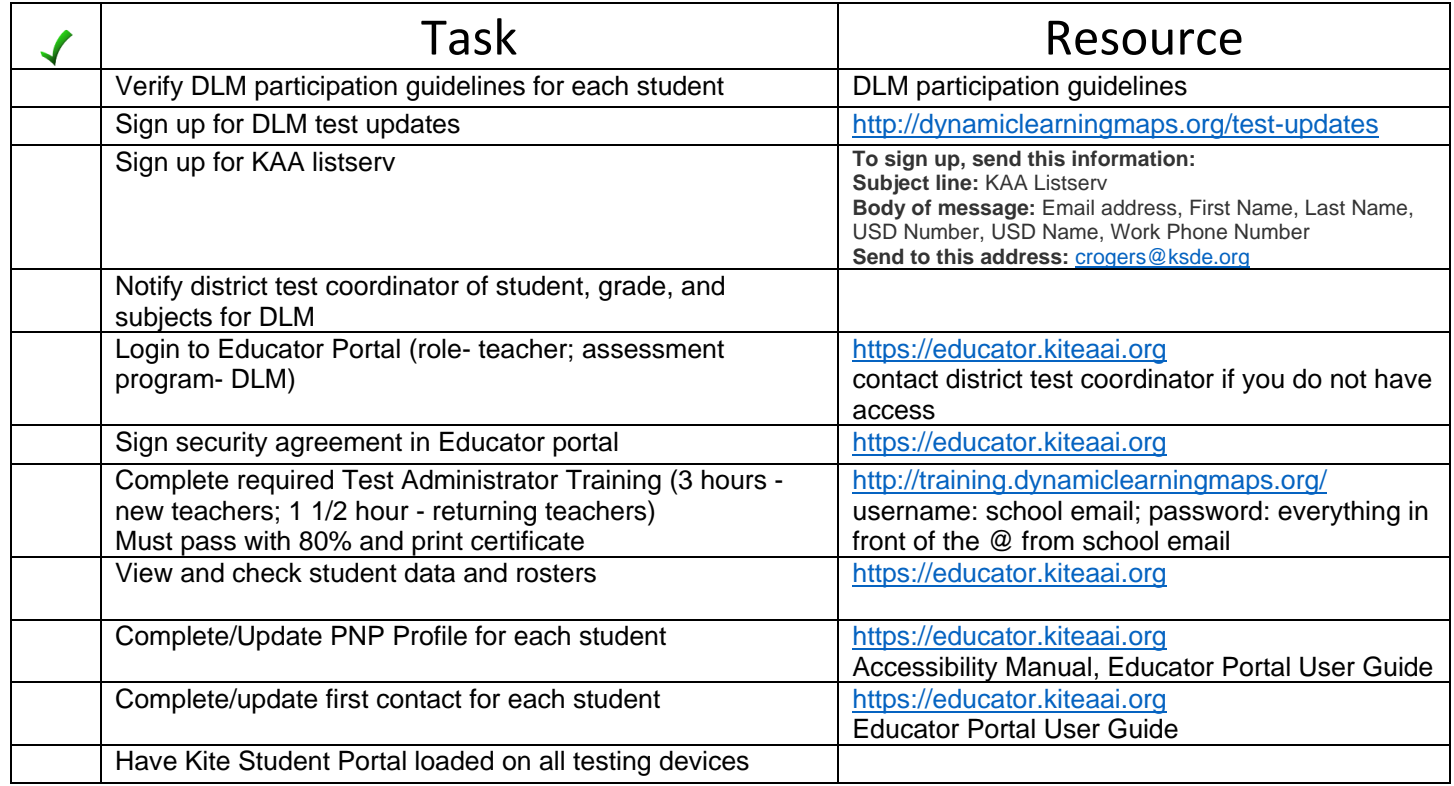

### September 19-December 18, 2018

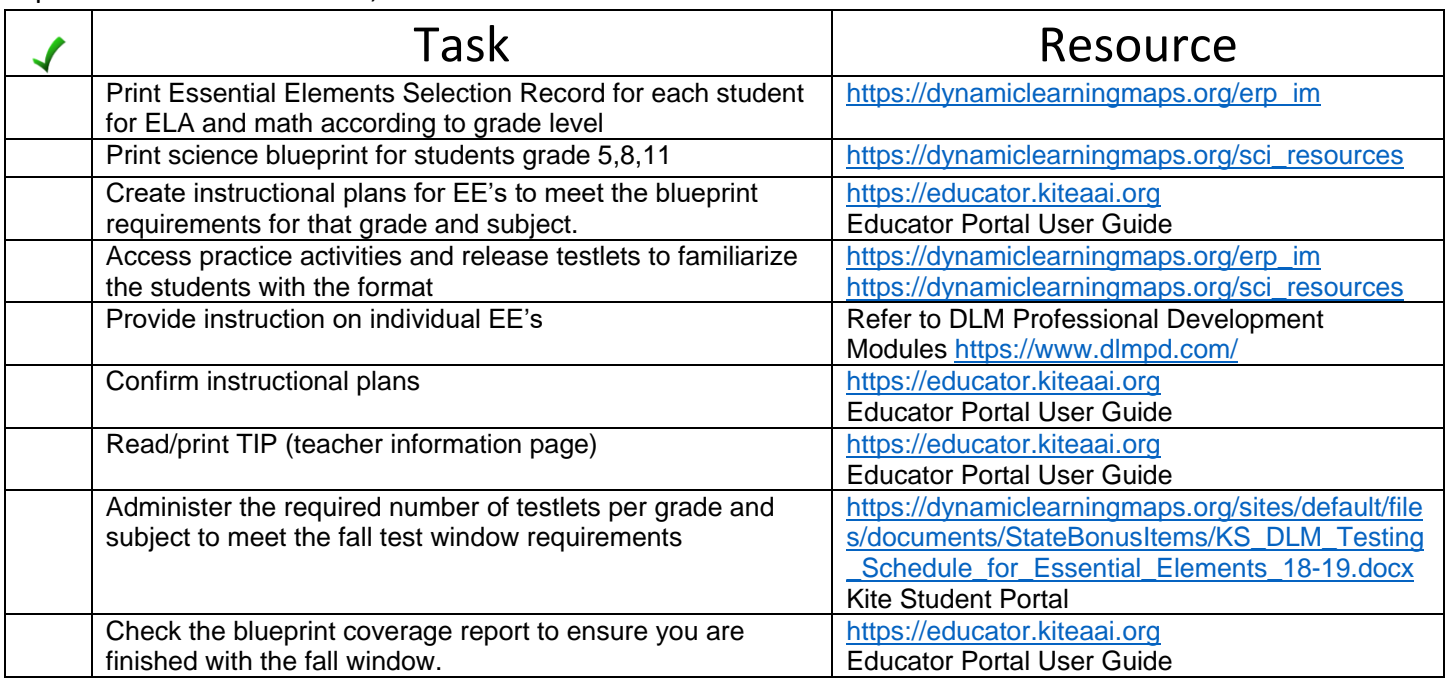

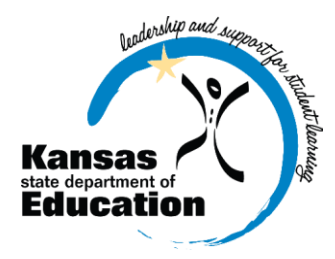

# **DLM Test Administrator Checklist 2018-2019**

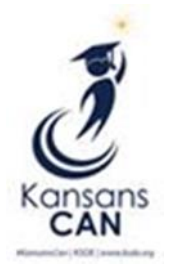

### January 2-February 27, 2019

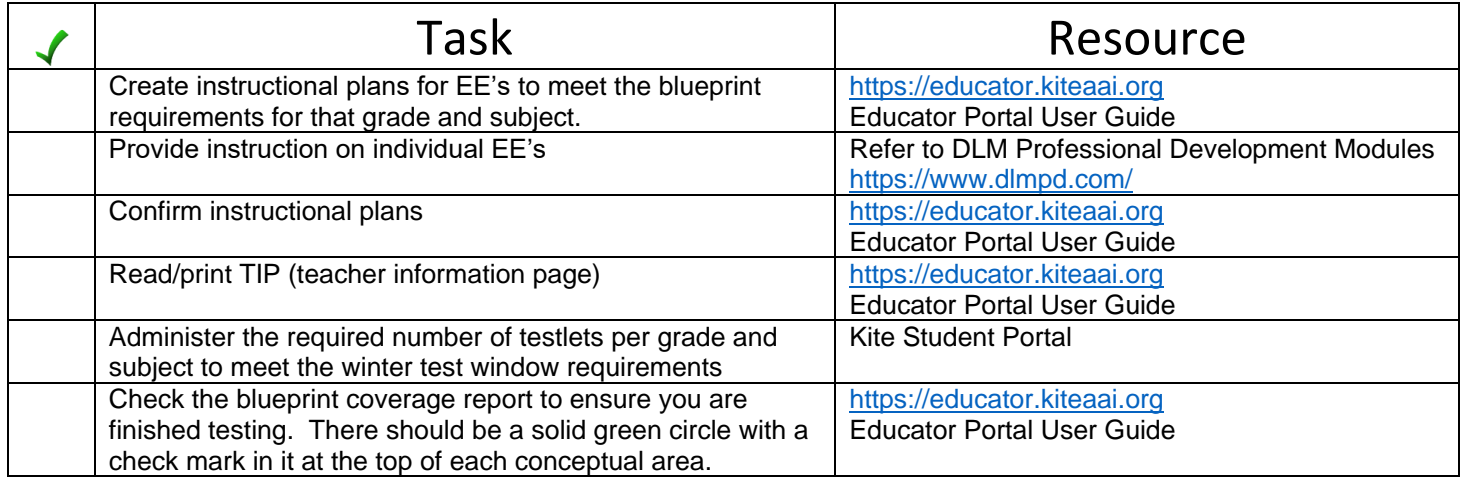

### March 11-April 26, 2019

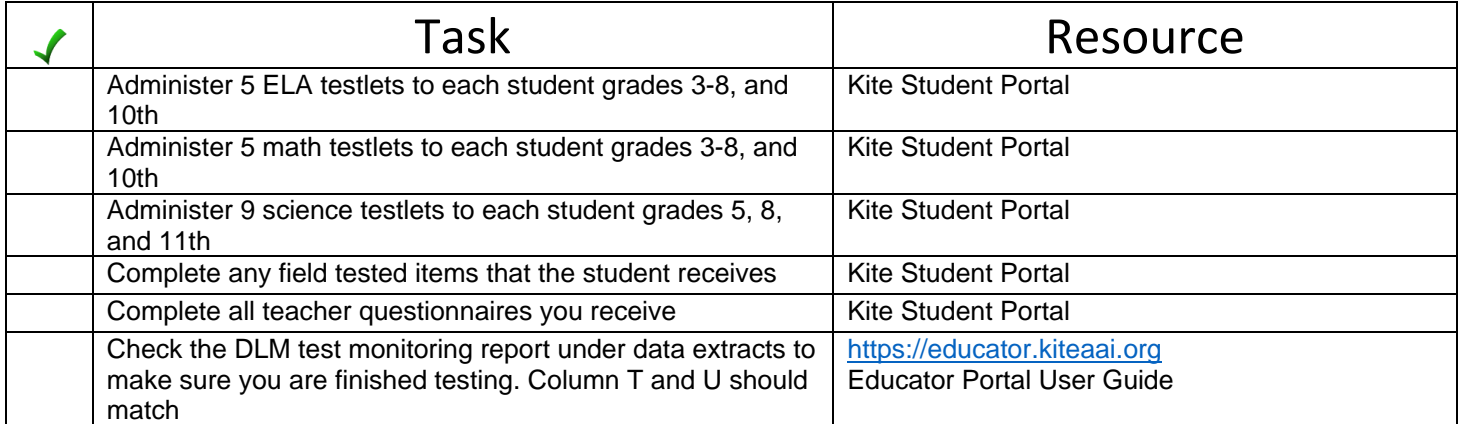